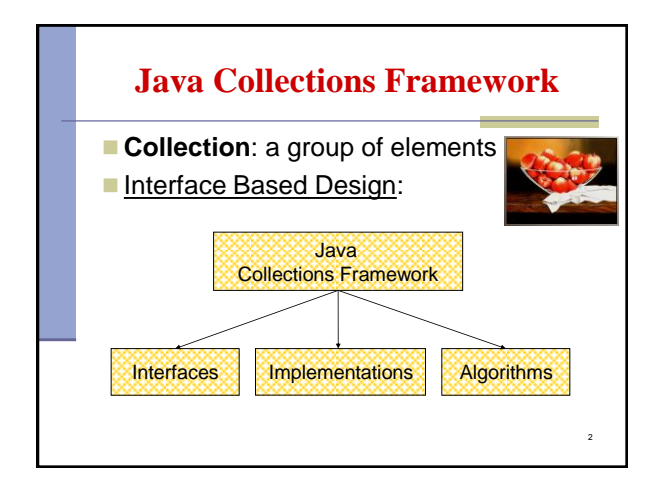

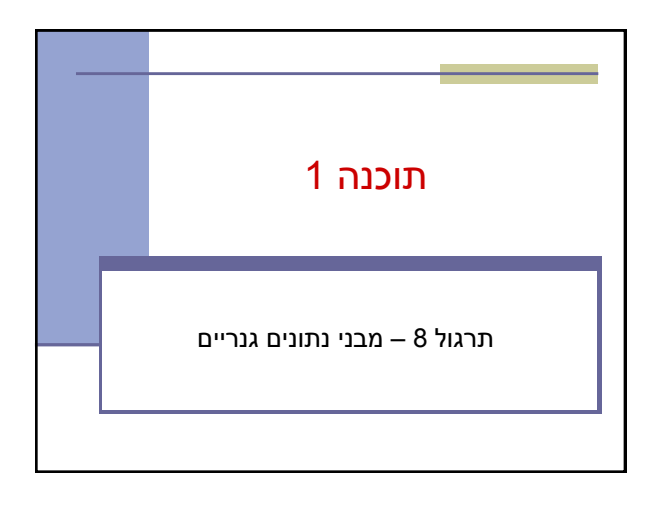

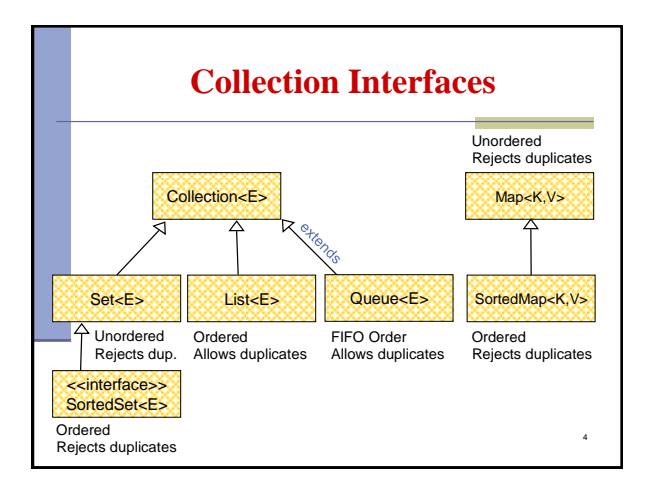

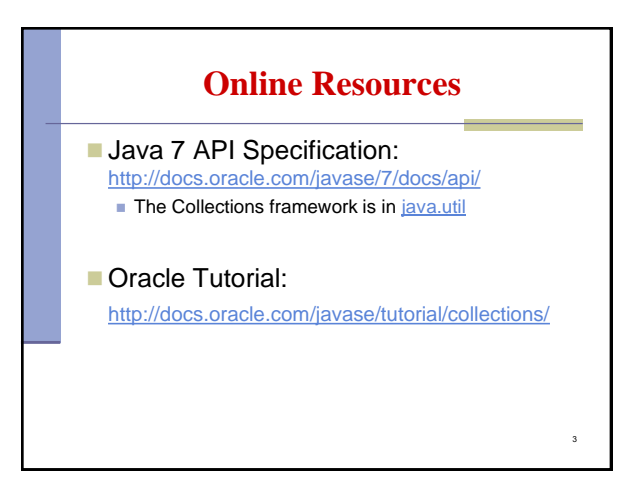

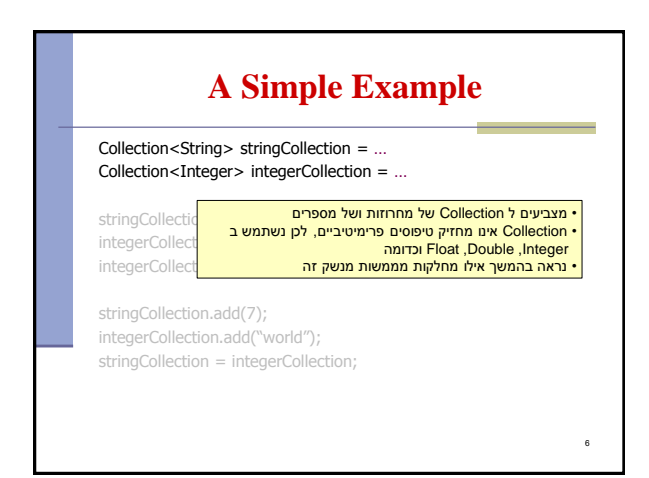

1

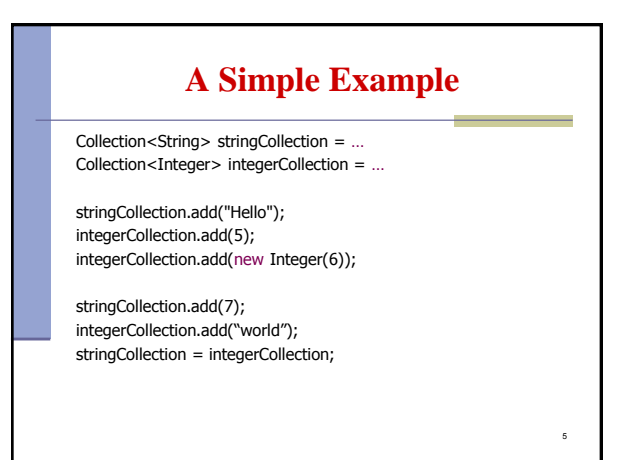

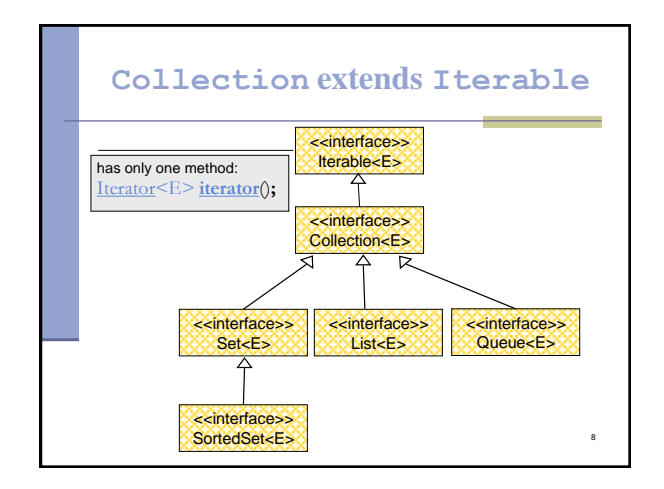

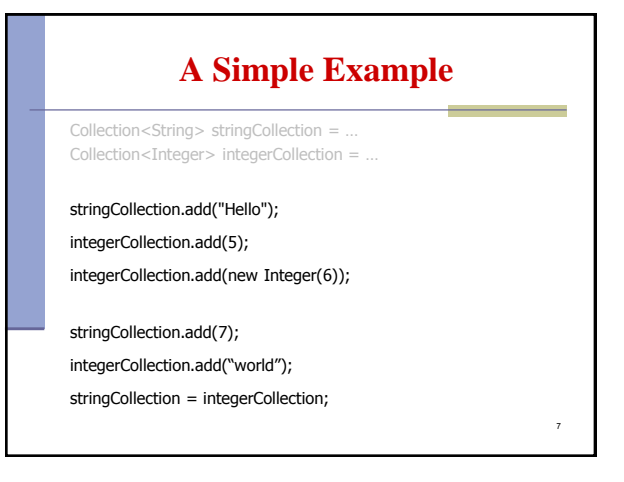

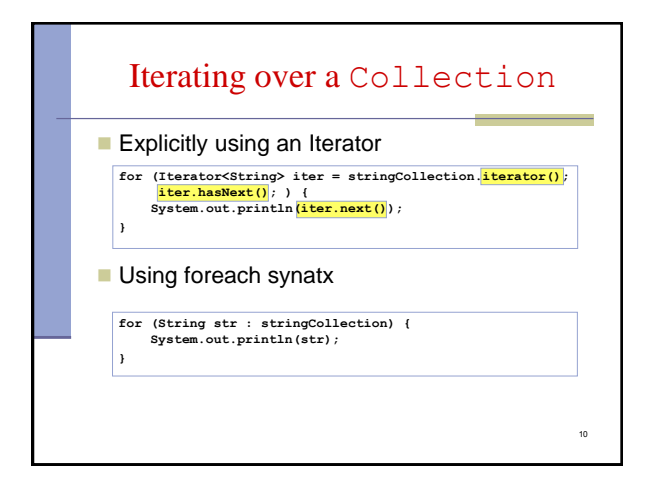

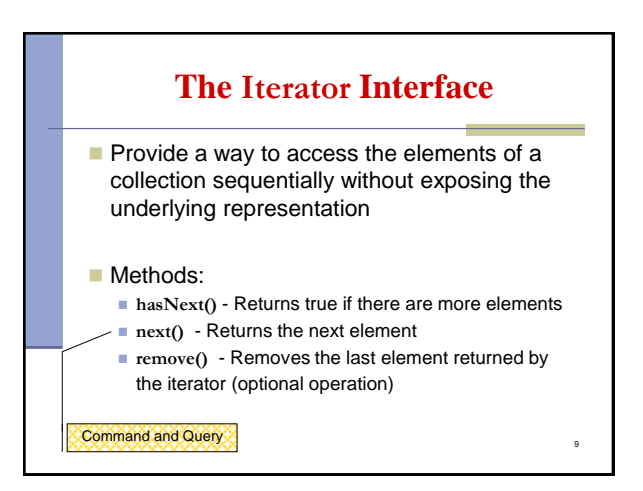

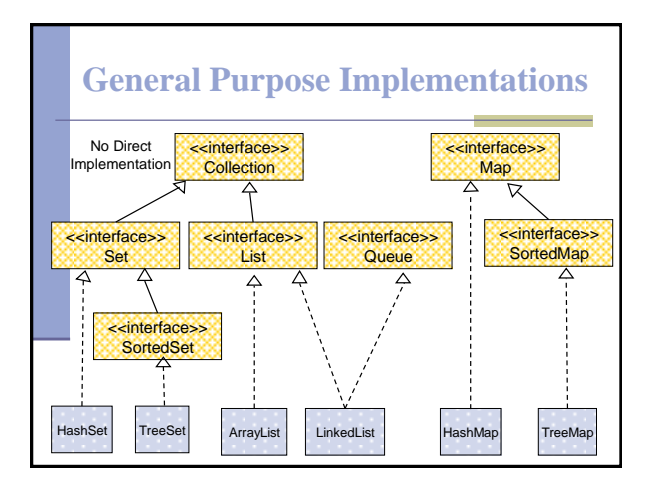

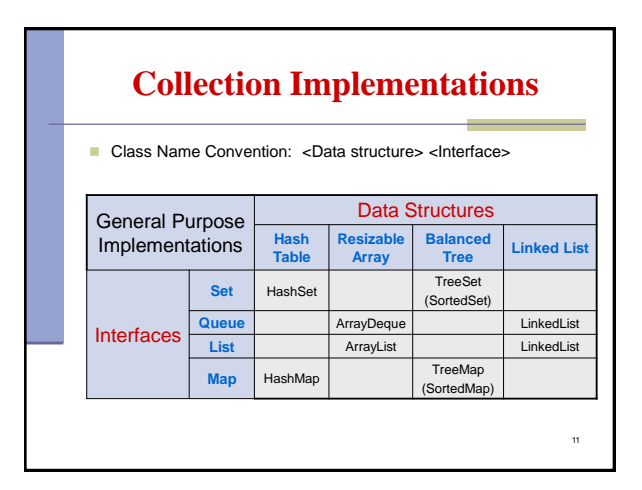

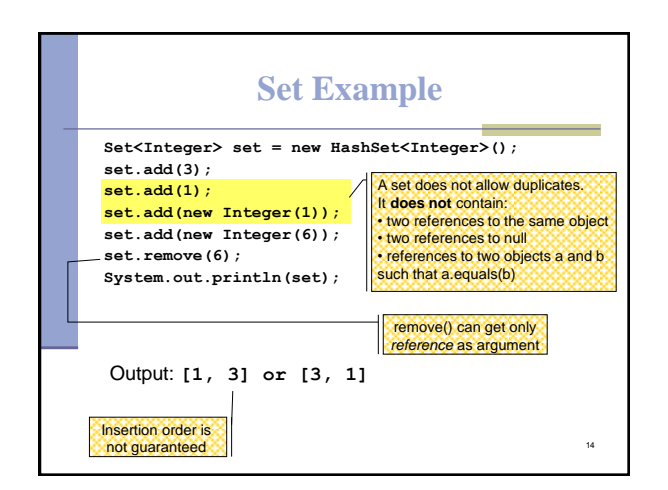

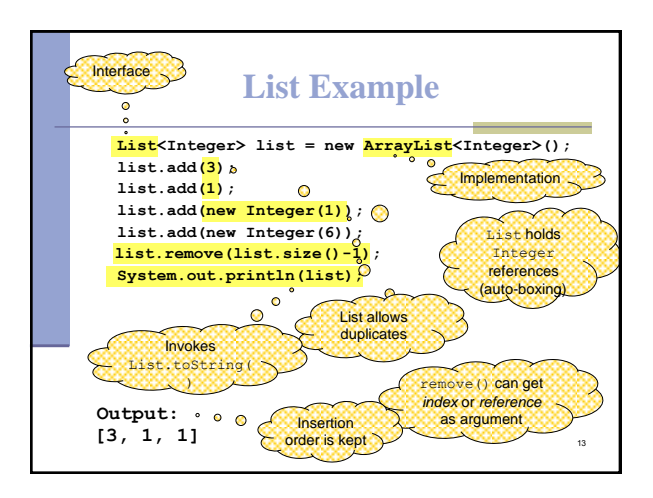

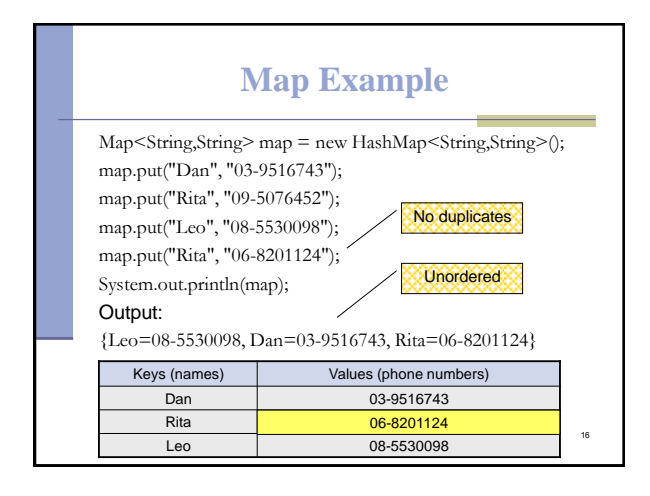

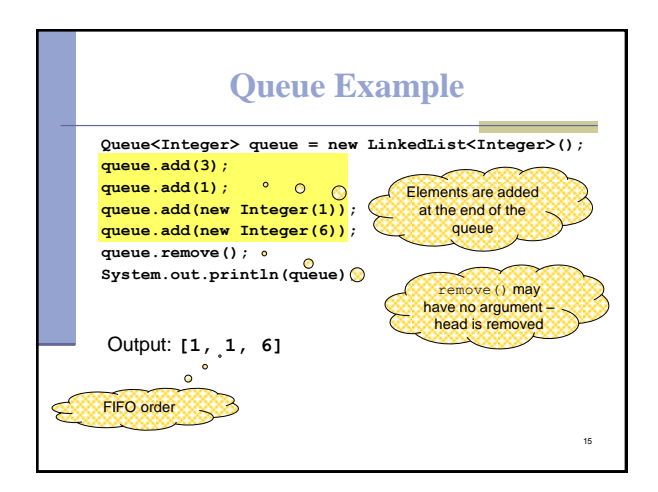

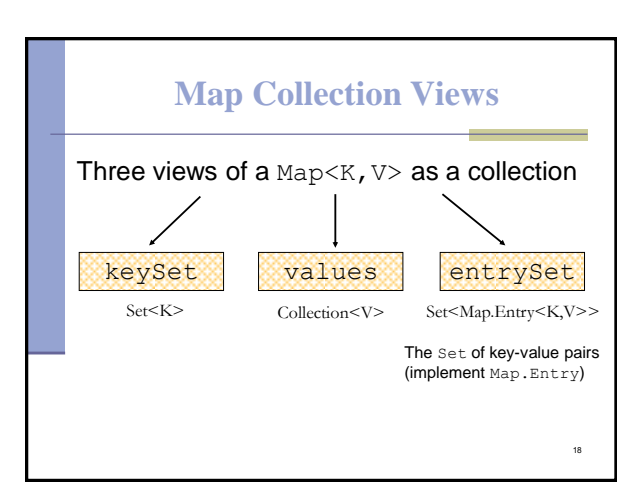

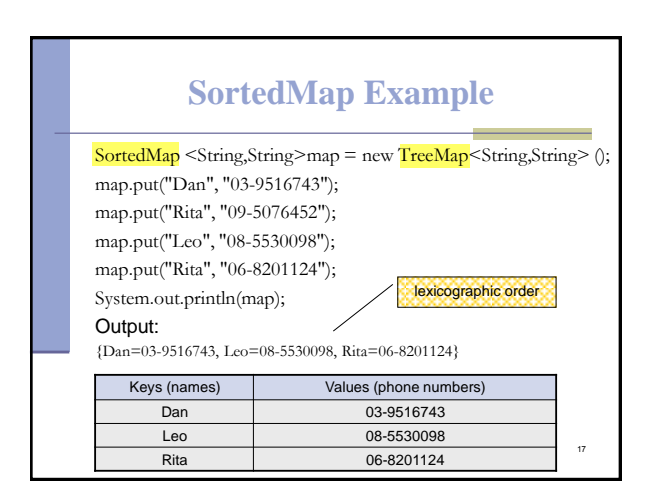

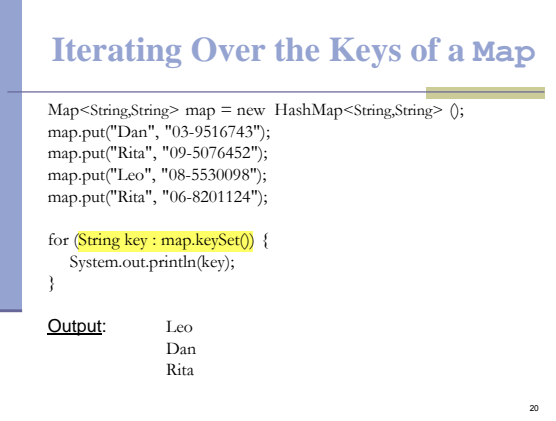

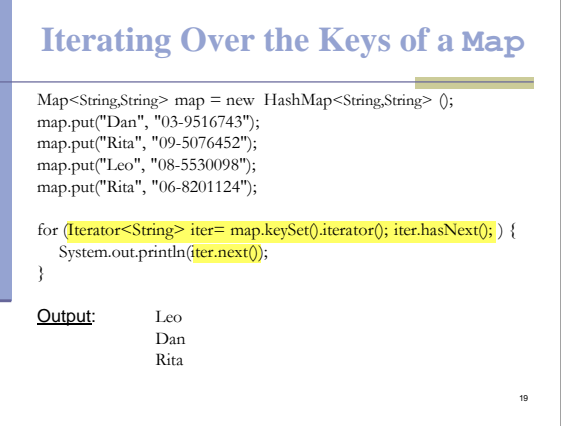

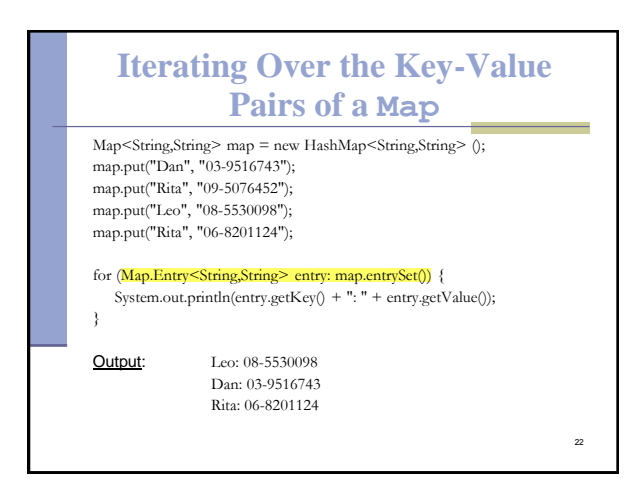

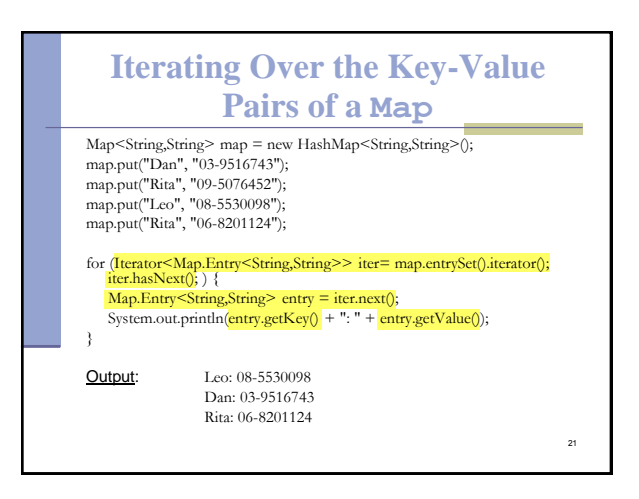

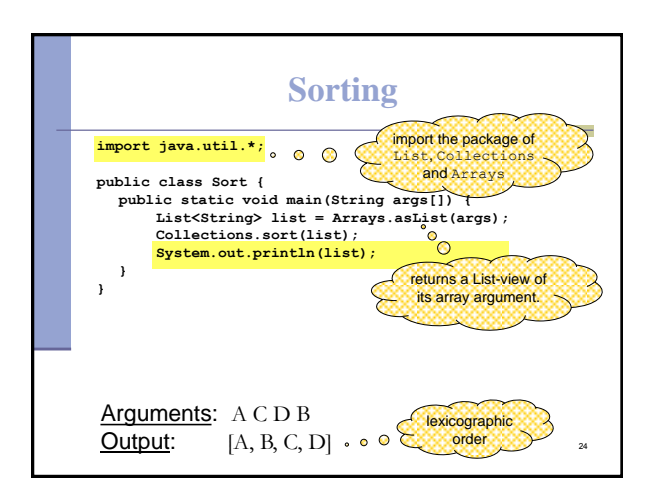

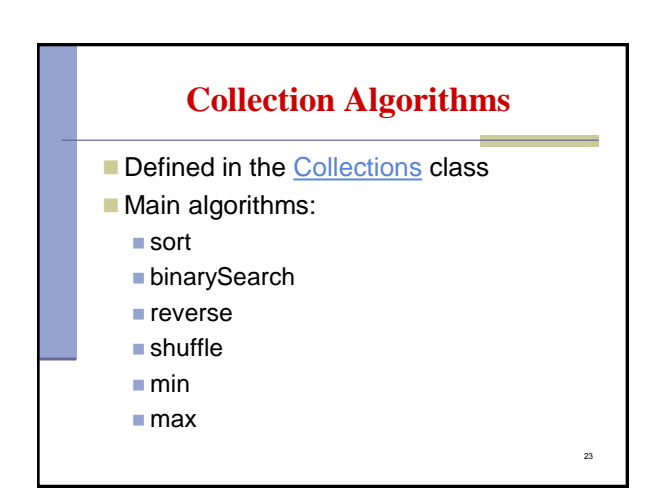

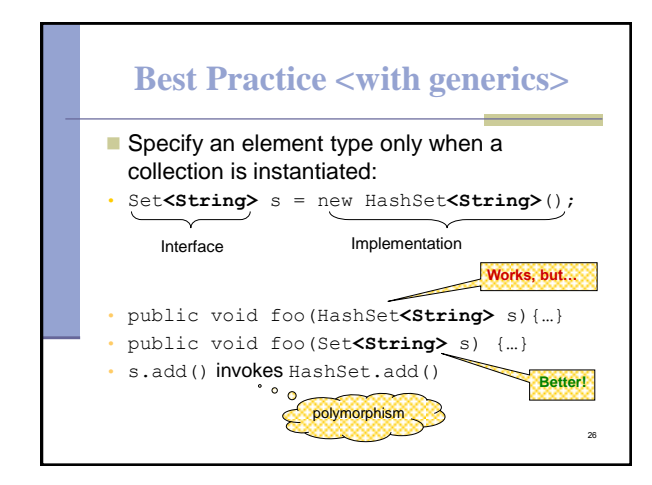

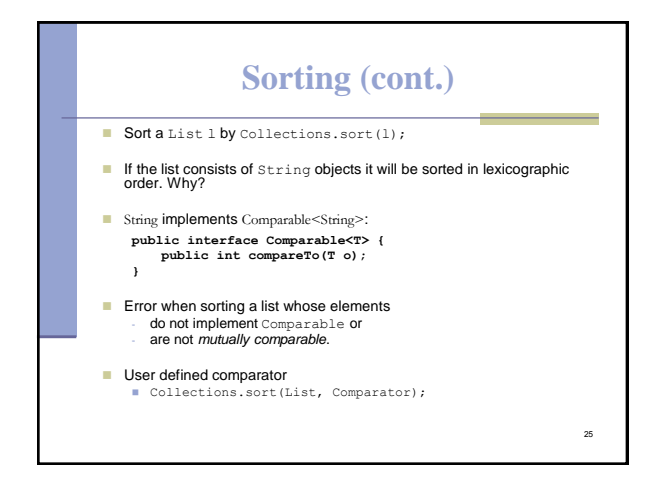